## **String**

We will continue with the functionalities of String

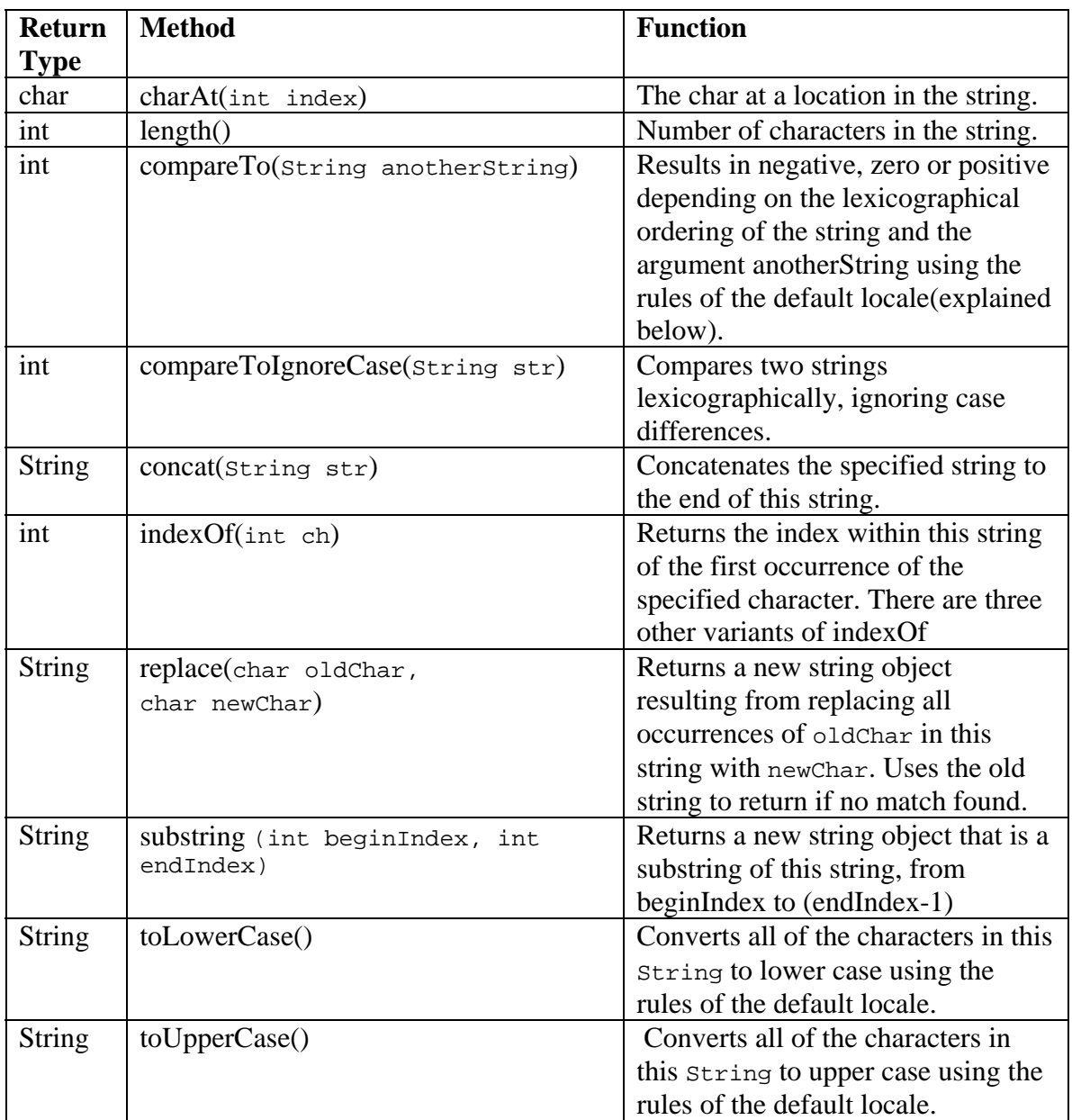

In the above operations, the original string is untouched and a new object is created and returned.

In the above table compareTo, toLowerCase, toUpperCase uses the default "locale" for the operation. A Locale object represents a specific geographical, political, or cultural region. An operation that requires a Locale to perform its task is called *locale-sensitive* and uses the Locale to tailor information for the user. For example, displaying a number is a locale-sensitive operation--the number should be formatted according to the customs/conventions of the user's native country, region, or culture. In the above case, the notion of upper case letters and lower case letters are locale sensitive.

## **Input-Output**

There is a notion of sequence while input and output in Java. The strings are output in the same sequence as given by the print statements. In Java, there are stream objects. The objects to be output, are put in to the output stream (can be considered like a buffer or pipe), and will be output in the same sequence. In a similar way, the input is put in to the input stream from the keyboard and the program can access the input stream to access the input data.

For input output we use the System class, (which was used in System.out.print for output). The input output functionalities is done by 3 static stream variables in (for input), out and err (both for output). So for the command:

```
System.out.println: 
       System is the class, out is the static stream object and println is the 
       method.
```
Contrary to System.out for output, System.in is not very direct. The input stream considers everything as a stream of characters. So we have to scan through the input and extract the various data types like integer, float, string, char etc, from it. Scanner does precisely this function.

## **Scanner**

A Scanner breaks its input into tokens using a delimiter pattern, which by default matches whitespace. The resulting tokens may then be converted into values of different types using the various next methods. It scans through the argument, which can be an input stream (System.in), a string or a file. In total Scanner has 8 constructors apart from the default and copy constructor. We have to import the java.util package to use the scanner.

For example

```
 Scanner sc = new Scanner(System.in); //scanner object creation 
int i = sc.nextInt(); //scans the next integer from the input.
```
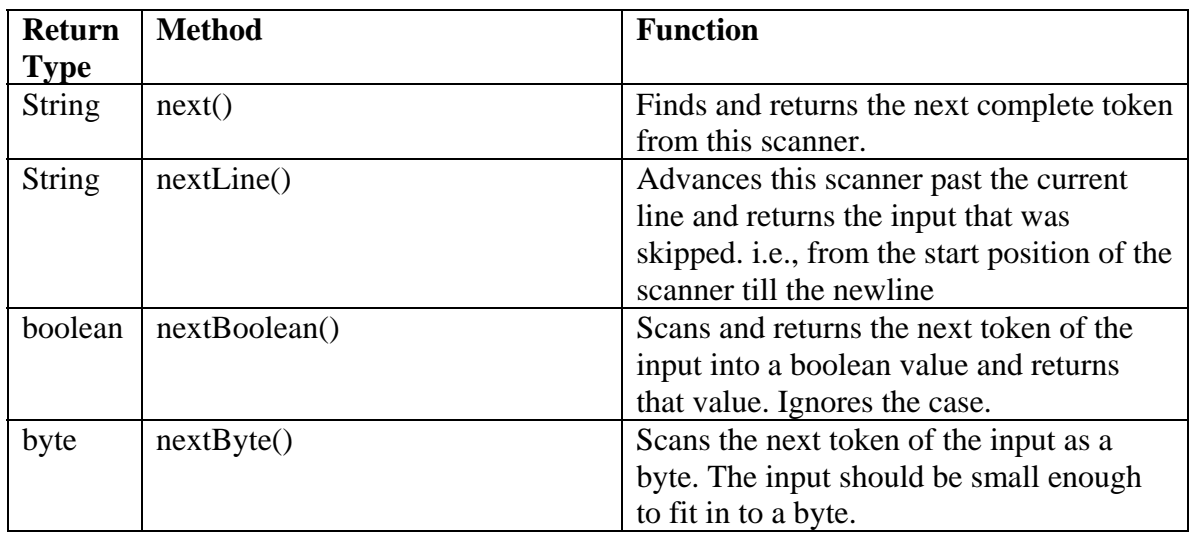

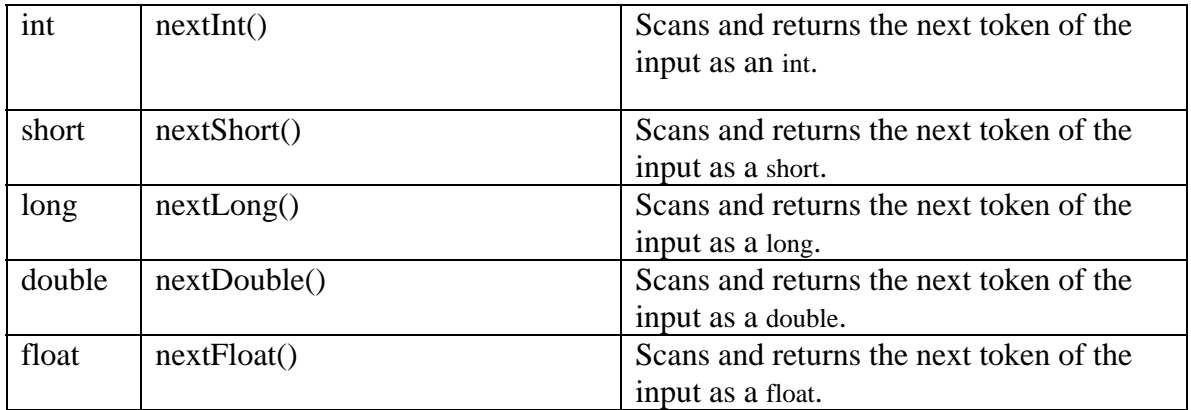

Apart from these methods, there are many other methods for scanner. There is a variant of the above method which checks the next token to be of various types. For eg. hasNextInt returns true if the next token in this scanner's input can be interpreted as an int value in the default radix using the nextInt() method. Similar methods exists for other data types.